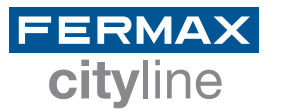

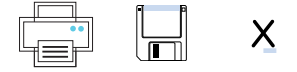

## **TARJETEROS**

## DIRECTORIO CITY 4 COLUMNAS NUMERADO

Pulse sobre los campos de texto que quiera modificar

 $\Box$ 

1. Rellene los campos

2. Imprima el directorio

3. Inserte en la placa

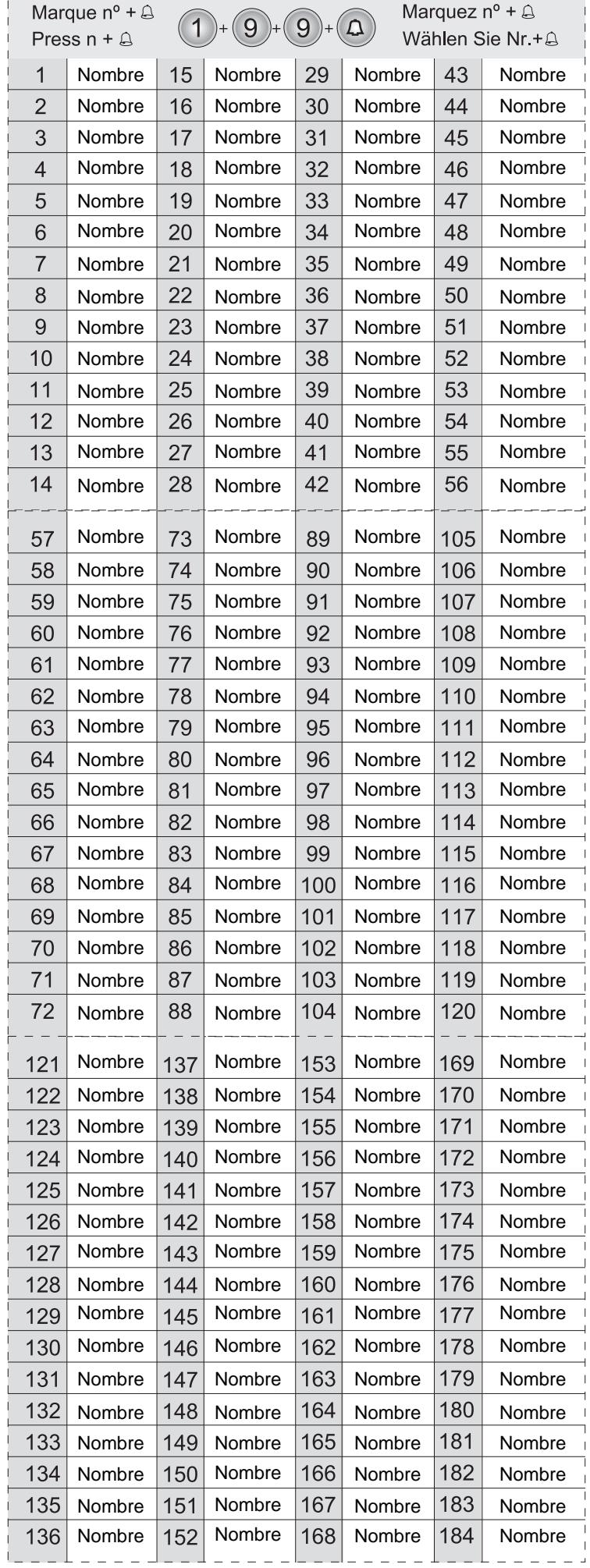

mn,